#### **System Control Flow and Processes** CSE 351 Winter 2018 **Instructor:** Mark Wyse **Teaching Assistants:** Kevin Bi, Parker DeWilde, Emily Furst, Sarah House, Waylon Huang, Vinny Palaniappan HUH? I ALWAYS THOUGHT THE<br>CLOUD'WAS A HUGE, AMORPHOUS<br>NETLINGE OF SERVERS SOMEWHERE HOW? YOU'RE ON HATK THIS? IF SOMEONE TRIPS ON IT? WHO WOULD WANT TO DO THAT LIKE THIS? UH. SOMETIMES PEOPLE OF COURSE. IT THE CLOUD. **THERE'S** SERVER,<br>SERVER, <http://xkcd.com/908/>

L19: System Control Flow and Processes CSE351, Winter 2018

## **Administrative**

- ❖ Homework 4 due Friday (2/23)
- ❖ Lab 4 due next Wednesday (2/28)
	- Cache parameter puzzles and code optimizations

L19: System Control Flow and Processes CSE351, Winter 2018

L19: System Control Flow and Processes CSE351, Winter 2018

**4**

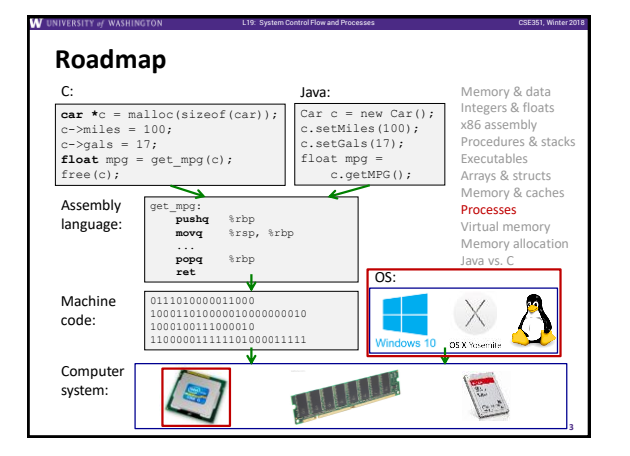

## **Leading Up to Processes**

- ❖ System Control Flow
	- **Control flow**
	- **Exceptional control flow**
	- **B** Asynchronous exceptions (interrupts)
	- **Synchronous exceptions (traps & faults)**

## **Control Flow**

❖ **So far:** we've seen how the flow of control changes as a *single program* executes

L19: System Control Flow and Processes CSE351, Winter 2018

**5**

- ❖ **Reality:** multiple programs running *concurrently*
	- How does control flow across the many components of the system?
	- **.** In particular: More programs running than CPUs
- ❖ *Exceptional* control flow is basic mechanism used for:
	- Transferring control between *processes* and OS
	- Handling *I/O* and *virtual memory* within the OS
	- **.** Implementing multi-process apps like shells and web servers
	- **·** Implementing concurrency

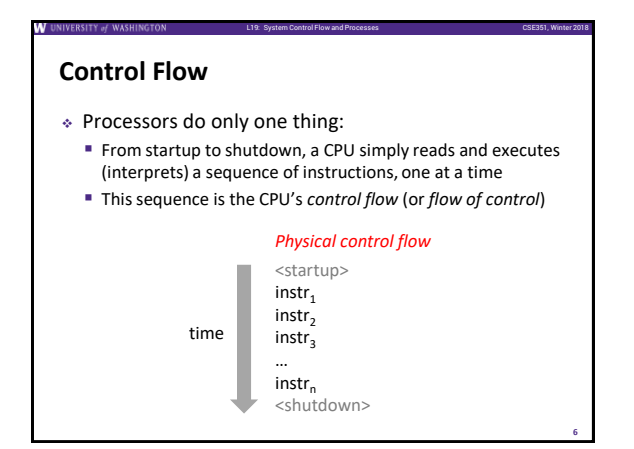

**10**

**12**

## **Altering the Control Flow**

- ❖ Up to now, two ways to change control flow:
	- Jumps (conditional and unconditional)
	- Call and return
	- Both react to changes in *program state*
- ❖ Processor also needs to react to changes in *system state*

L19: System Control Flow and Processes CSE351, Winter 2018

L19: System Control Flow and Processes CSE351, Winter 2018

L19: System Control Flow and Processes CSE351, Winter 2018

- Unix/Linux user hits "Ctrl-C" at the keyboard
- User clicks on a different application's window on the screen
- Data arrives from a disk or a network adapter
- **·** Instruction divides by zero
- System timer expires
- ❖ Can jumps and procedure calls achieve this?
	- No the system needs mechanisms for *"exceptional"* control flow!

## **Exceptional Control Flow**

- ❖ Exists at all levels of a computer system
- ❖ Low level mechanisms
- **Exceptions** 
	- Change in processor's control flow in response to a system event (*i.e.* change in system state, user-generated interrupt)

L19: System Control Flow and Processes CSE351, Winter 2018

L19: System Control Flow and Processes CSE351, Winter 2018

code for exception handler 0

L19: System Control Flow and Processes CSE351, Winter 2018

- Implemented using a combination of hardware and OS software
- ❖ Higher level mechanisms
- **Process context switch**
	- Implemented by OS software and hardware timer
- **Signals** • Implemented by OS software

**7**

**11**

• We won't cover these – see CSE451 and CSE/EE474

# **Exceptions**

- ❖ An *exception* is transfer of control to the operating system (OS) kernel in response to some *event* (*i.e.* change in processor state)
	- Kernel is the memory-resident part of the OS
	- **Examples:** division by 0, page fault, I/O request completes, Ctrl-C

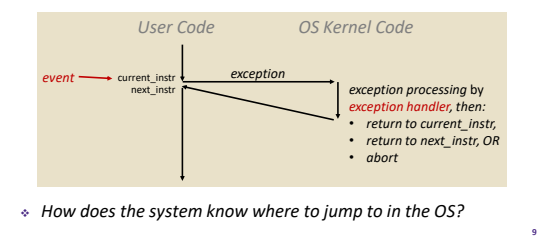

## **Exception Table**

- ❖ A jump table for exceptions (also called *Interrupt Vector Table*) ■ Each type of event has a unique
	- exception number  $k$
	- $\bullet$   $k$  = index into exception table (a.k.a interrupt vector)
	- $\blacksquare$  Handler  $k$  is called each time
	- exception  $k$  occurs
- 1 2 ... n-1 Fxceptio Table ode for bandler 1 code for exception handler 2 code for exception handler n-1 ... Exception numbers

# **Leading Up to Processes**

- ❖ System Control Flow
	- Control flow
	- **Exceptional control flow**
	- **Asynchronous exceptions (interrupts)**
	- **Synchronous exceptions (traps & faults)**

# *Asynchronous* **Exceptions (Interrupts)**

- ❖ Caused by events external to the processor
	- Indicated by setting the processor's interrupt pin(s) (wire into CPU)
	- After interrupt handler runs, the handler returns to "next" instruction

#### ❖ Examples:

- **■** I/O interrupts
	- Hitting Ctrl-C on the keyboard • Clicking a mouse button or tapping a touchscreen
	- Arrival of a packet from a network
	- Arrival of data from a disk
- **■** Timer interrupt
- 
- Every few ms, an external timer chip triggers an interrupt • Used by the OS kernel to take back control from user programs
	-

### *Synchronous* **Exceptions**

- ❖ Caused by events that occur as a result of executing an instruction:
	- *Traps*
		- **Intentional**: transfer control to OS to perform some function
		- Examples: *system calls*, breakpoint traps, special instructions
		- Returns control to "next" instruction
	- *Faults*
		- **Unintentional** but possibly recoverable
		- Examples: *page faults*, segment protection faults, integer divide-by-zero exceptions

L19: System Control Flow and Processes CSE351, Winter 2018

**13**

- Either re-executes faulting ("current") instruction or aborts
- *Aborts*
	- **Unintentional** and unrecoverable
	- Examples: parity error, machine check (hardware failure detected)
	- Aborts current program

## **Traps Example: Opening File**

- ❖ User calls open(filename, options)
- ❖ Calls \_\_open function, which invokes system call instruction syscall

L19: System Control Flow and Processes CSE351, Winter 2018

00000000000e5d70 < open>: ... e5d79: b8 02 00 00 00 **mov** \$0x2,%eax # open is syscall 2 e5d7e: 0f 05 **syscall** # return value in %rax e5d80: 48 3d 01 f0 ff ff **cmp** \$0xfffffffffffff001,%rax ... e5dfa: c3 **retq** *User code OS Kernel code Exception Open file Returns* syscall cmp **B**  $\text{*}$   $\text{*}$   $\text{*}$  contains syscall number Other arguments in  $\text{ordi}$ , %rsi, %rdx, %r10, %r8, %r9 Return value in  $\text{frac}$ Negative value is an error corresponding to negative errno **14**

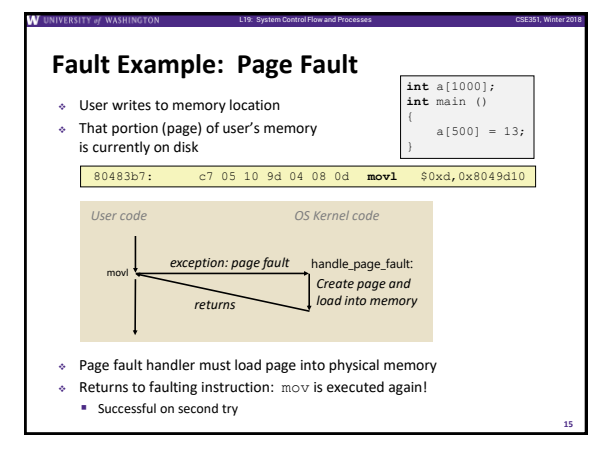

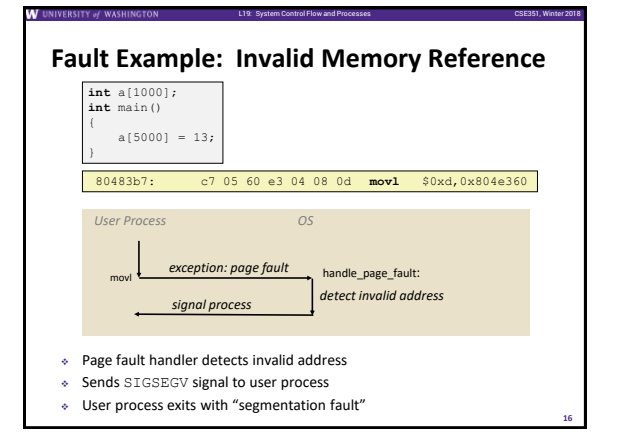

L19: System Control Flow and Processes CSE351, Winter 2018

## **Summary (ECF)**

#### ❖ Exceptions

- Events that require non-standard control flow
- **Generated externally (interrupts) or internally (traps and** faults)

L19: System Control Flow and Processes CSE351, Winter 2018

- **EXTER 15 After an exception is handled, one of three things may** happen:
	- Re-execute the current instruction
	- Resume execution with the next instruction
	- Abort the process that caused the exception

## **Processes**

- ❖ **Processes and context switching**
- ❖ Creating new processes
	- fork(), exec\*(), and wait()
- ❖ Zombies

**17**

**18**

## **What is a process?**

- ❖ Another *abstraction* in our computer system
	- Provided by the OS
	- OS uses a data structure to represent each process
	- **■** Maintains the *interface* between the program and the underlying hardware (CPU + memory)

L19: System Control Flow and Processes CSE351, Winter 2018

**20**

**22**

- ❖ What do *processes* have to do with *exceptional control flow*?
	- Exceptional control flow is the *mechanism* the OS uses to enable **multiple processes** to run on the same system

## **Processes**

❖ A *process* is an instance of a running program

L19: System Control Flow and Processes CSE351, Winter 2018

- One of the most profound ideas in computer science
- Not the same as "program" or "processor"
- ❖ Process provides each program with *two key abstractions*:
	- *Logical control flow* 
		- Each process seems to have exclusive use of the CPU
	- Provided by kernel mechanism called *context switching*
	- *Private address space*
		- Each process seems to have exclusive use of main memory • Provided by kernel mechanism called *virtual memory*

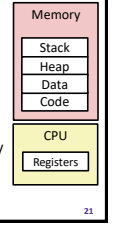

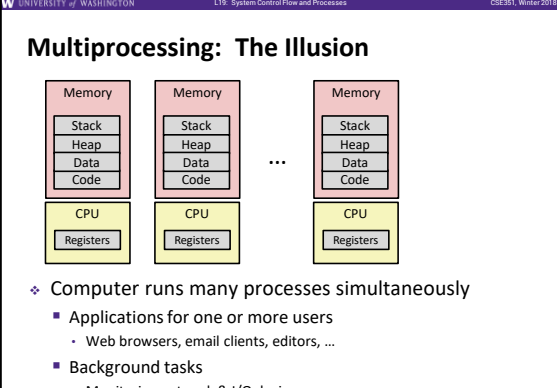

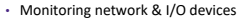

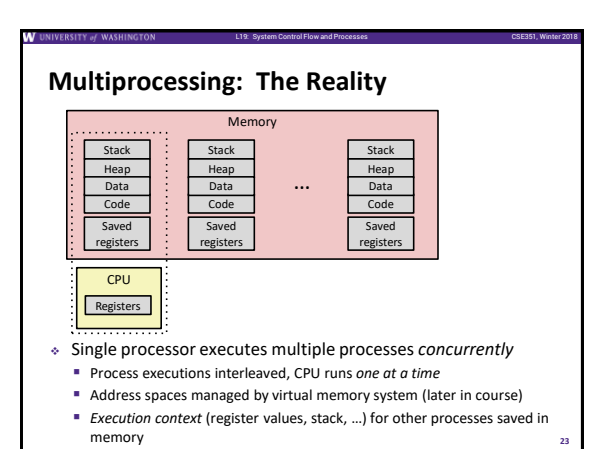

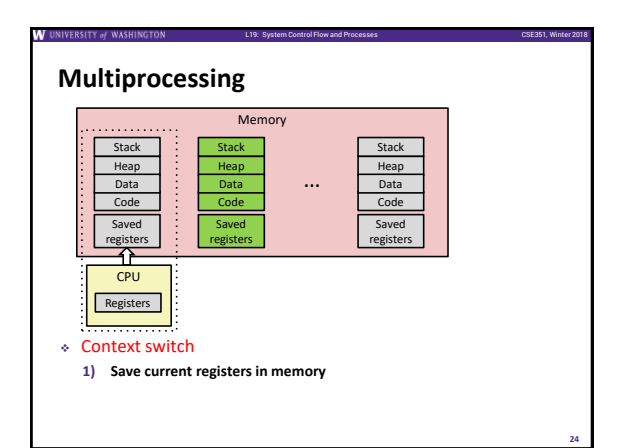

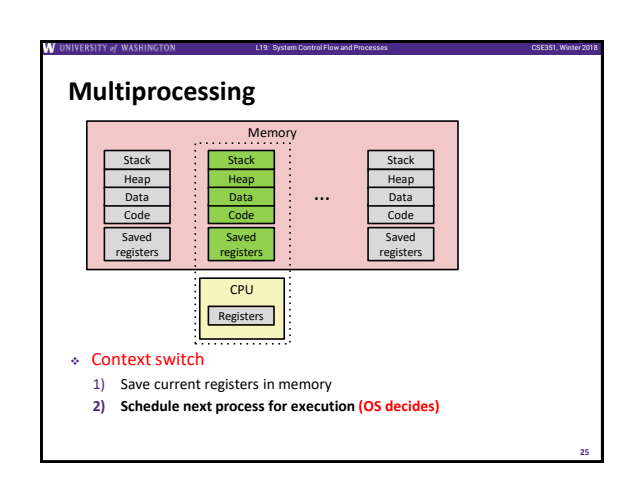

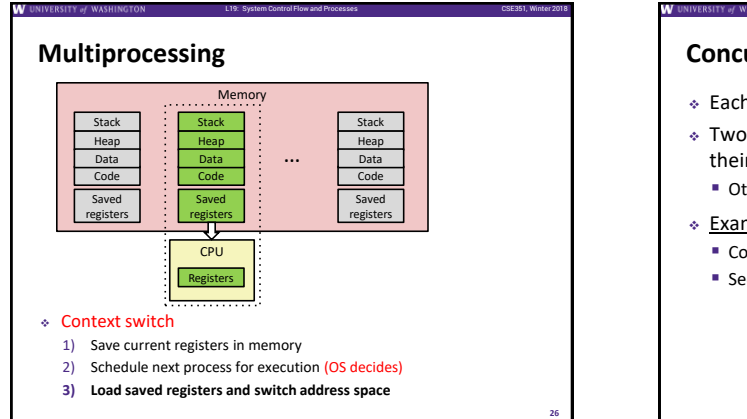

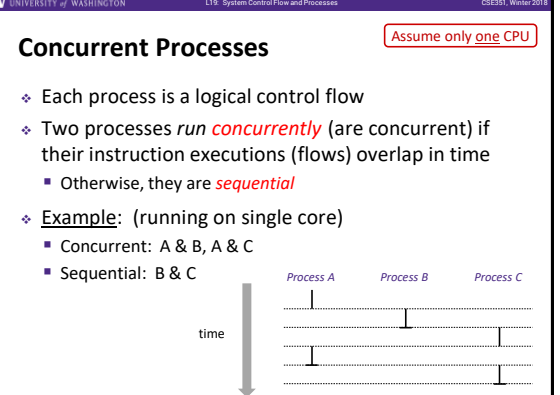

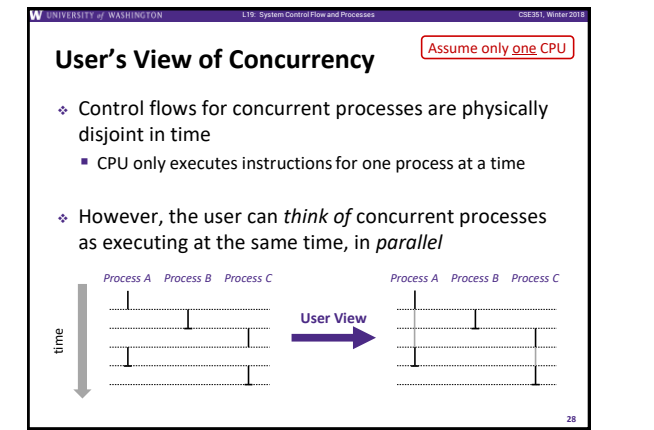

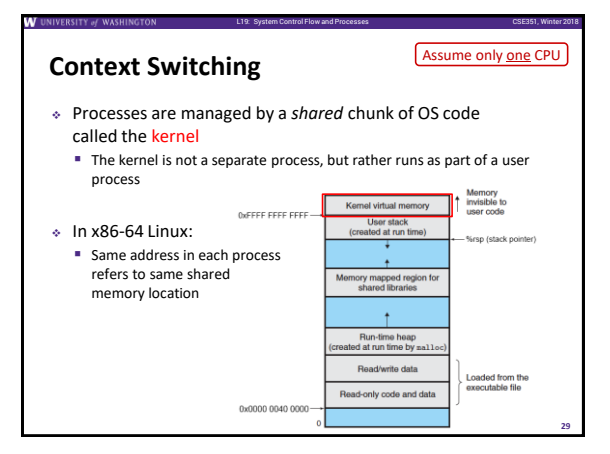

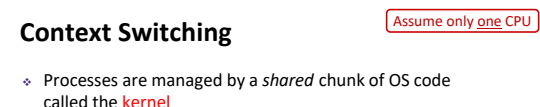

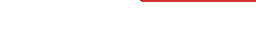

L19: System Control Flow and Processes CSE351, Winter 2018

- called the kernel
- The kernel is not a separate process, but rather runs as part of a user process ❖ Context switch passes control flow from one process to
- another and is performed using kernel code

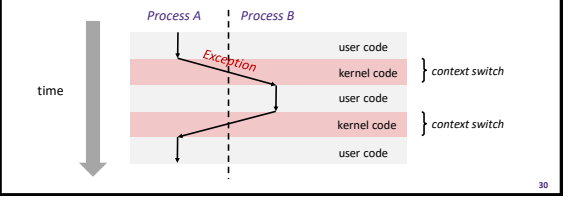

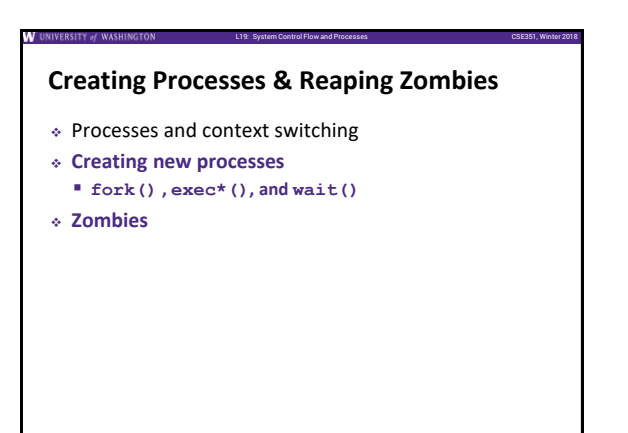

**31**

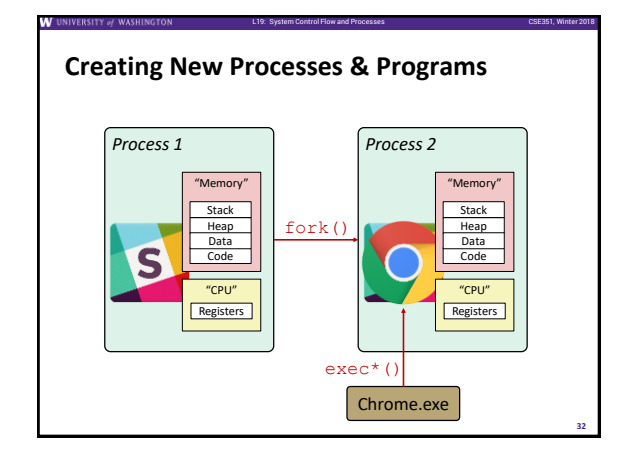

## **Creating New Processes & Programs**

- ❖ fork-exec model (Linux):
	- fork() creates a copy of the current process
	- exec\*() replaces the current process' code and address space with the code for a different program

L19: System Control Flow and Processes CSE351, Winter 2018

- Family: execv, execl, execve, execle, execvp, execlp ▪ fork() and execve() are *system calls*
- ❖ Other system calls for process management:
	- getpid()
	- $\equiv$  exit()
	- wait(), waitpid()

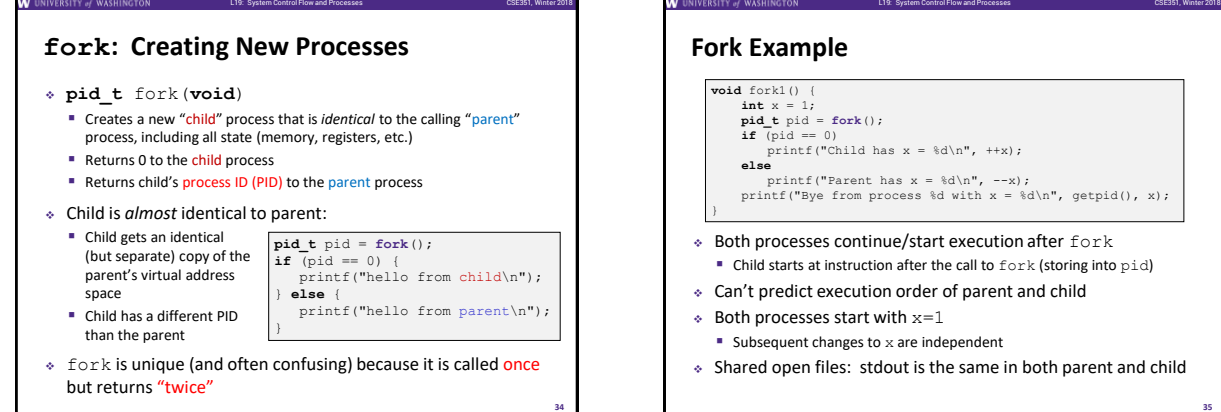

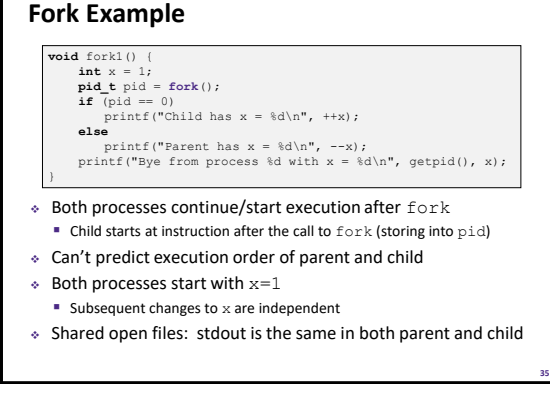

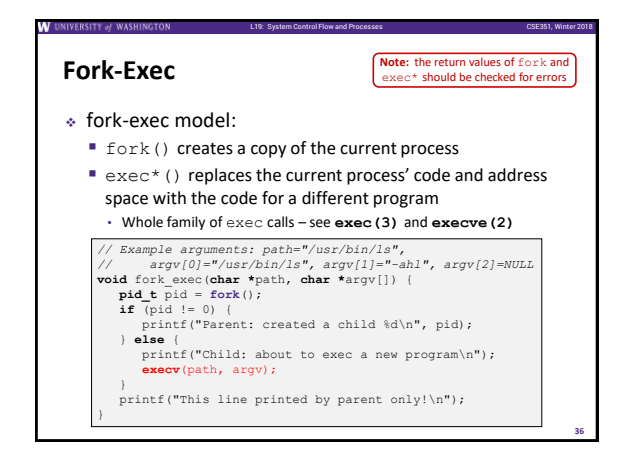

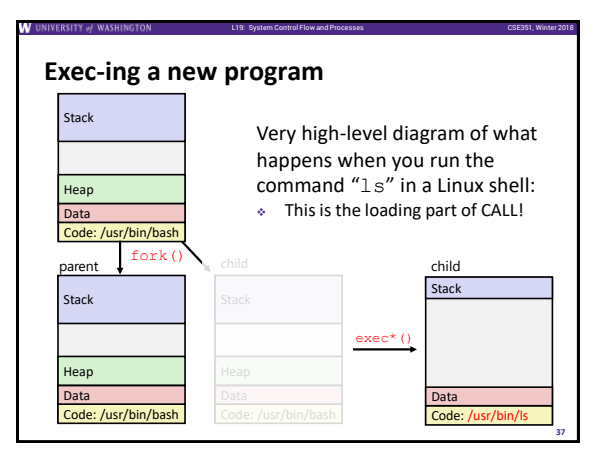

**43**

### **exit: Ending a process**

- ❖ **void** exit(**int** status)
	- Exits a process
		- Status code: 0 is used for a normal exit, nonzero for abnormal exit

L19: System Control Flow and Processes CSE351, Winter 2018

L19: System Control Flow and Processes CSE351, Winter 2018

L19: System Control Flow and Processes CSE351, Winter 2018

**40**

**42**

**44**

### **Zombies**

❖ When a process terminates, it still consumes system resources ▪ Various tables maintained by OS

L19: System Control Flow and Processes CSE351, Winter 2018

L19: System Control Flow and Processes CSE351, Winter 2018

- Called a "zombie" (a living corpse, half alive and half dead)
- ❖ *Reaping* is performed by parent on terminated child
	- Parent is given exit status information and kernel then deletes zombie child process

#### ❖ What if parent doesn't reap?

- **■** If any parent terminates without reaping a child, then the orphaned child will be reaped by  $\text{init}$  process (pid == 1)
- **Note:** on more recent Linux systems, init has been renamed systemd
- In long-running processes (e.g. shells, servers) we need *explicit* reaping

## **wait: Synchronizing with Children**

- ❖ **int** wait(**int \***child\_status)
	- Suspends current process (*i.e.* the parent) until one of its children terminates
	- Return value is the PID of the child process that terminated • *On successful return, the child process is reaped*
	- If child\_status != NULL, then the \*child\_status value indicates why the child process terminated • Special macros for interpreting this status – see **man wait(2)**
- ❖ **Note:** If parent process has multiple children, wait will return when *any* of the children terminates
	- waitpid can be used to wait on a specific child process

#### **Process Management Summary**

- ❖ fork makes two copies of the same process (parent & child) **Returns different values to the two processes**
- ❖ exec\* replaces current process from file (new program)
	- Two-process program: • First fork()
		- **if** (pid == 0) { */\* child code \*/* } **else** { */\* parent code \*/* }
	- Two different programs:
	- First fork()
	- **if** (pid == 0) { execv(…) } **else** { */\* parent code \*/* }
- ❖ wait or waitpid used to synchronize parent/child execution and to reap child process

## **Summary**

#### ❖ Processes

- At any given time, system has multiple active processes
- On a one-CPU system, only one can execute at a time, but each process appears to have total control of the processor
- OS periodically "context switches" between active processes
	- Implemented using *exceptional control flow*

#### ❖ Process management

- **·** fork: one call, two returns
- **E** execve: one call, usually no return
- wait or waitpid: synchronization
- exit: one call, no return